## **McGill University**

## **Finance AR Process**

**Steps to Follow when Submitting Billing Questionnaire**

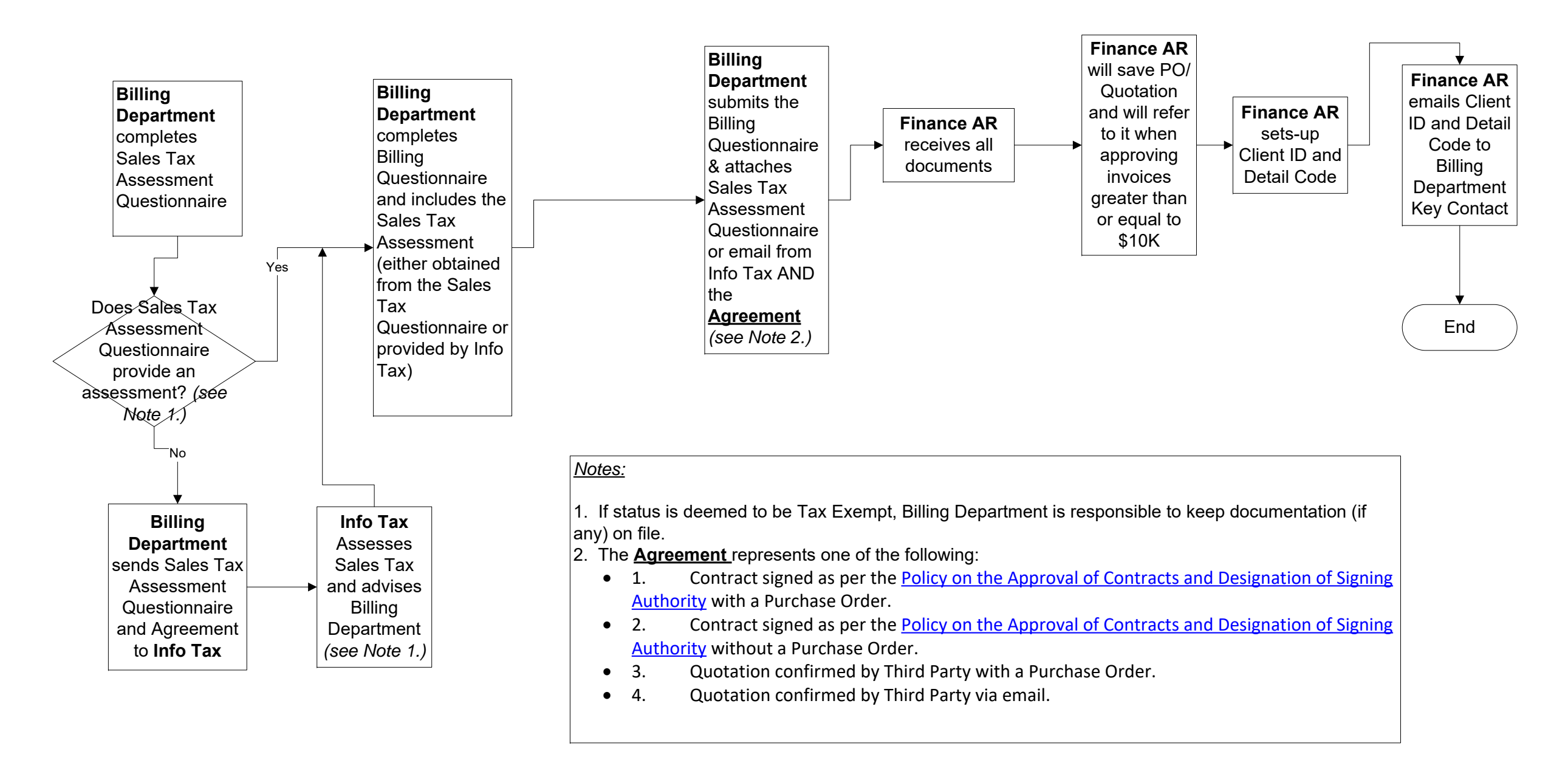

## **McGill University**

## **Finance AR Process**

**Steps to Follow when Submitting New PO or Revised PO/Quotation.**

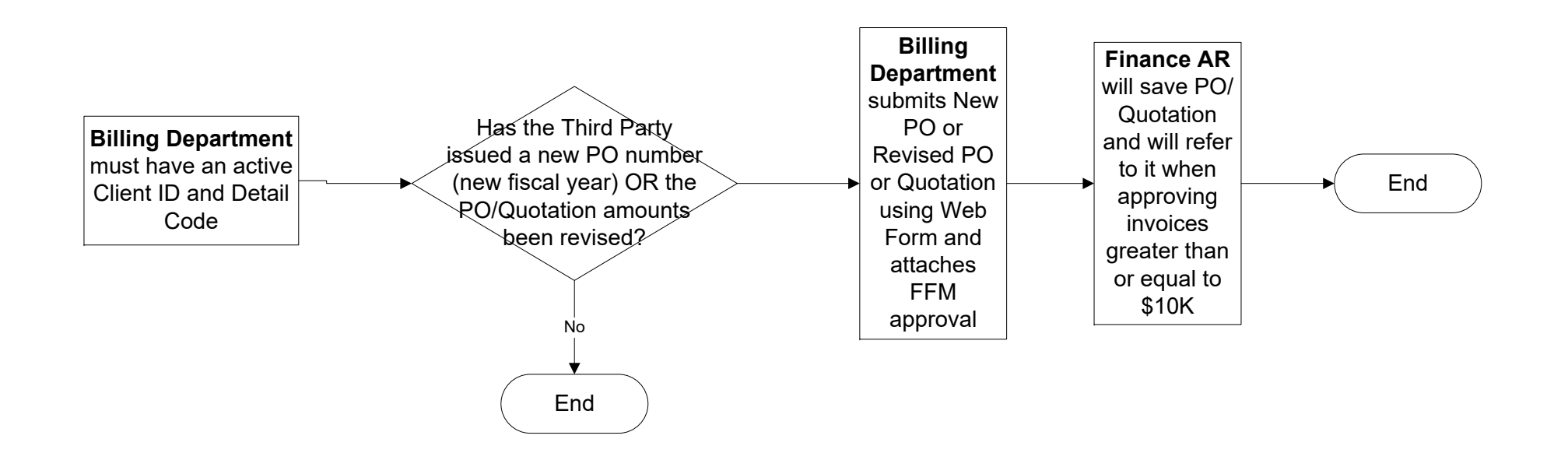